## **JUGE-ASSISTANT**

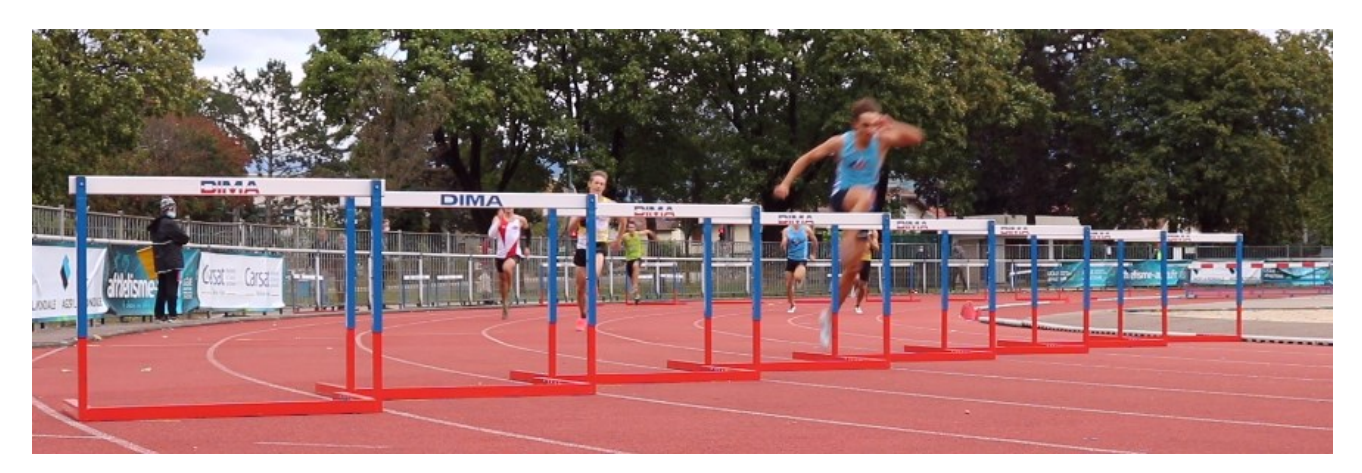

## Les règles pour les haies

Non franchissement d'une haie : toutes les courses se courent et chaque athlète devra se tenir dans son couloir et franchir les haies dans son couloir d'un bout à l'autre de la course

Renverser une haie délibérément : un athlète sera disqualifié s'il renverse ou déplace de façon significative une haie dans un autre couloir, de manière directe ou indirecte.

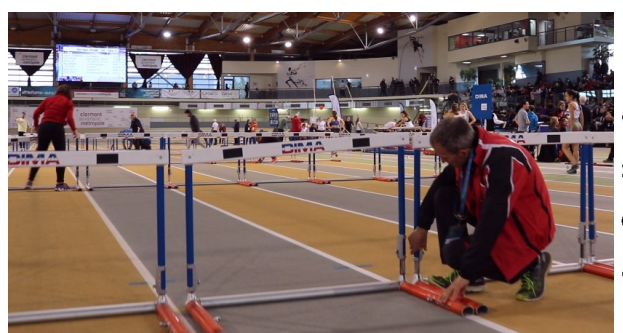

Franchissement incorrect : un athlète sera disqualifié si, au moment du franchissement, son pied ou sa jambe se trouve, sur un côté ou l'autre de la haie, en dessous du plan horizontale du haut de n'importe quelle haie.

## **Courses de steeple**

Tous les obstacles peuvent être franchis de n'importe quelle façon, à condition de ne pas passer dessous. Pour le franchissement de la rivière, il est impératif de retomber dans l'eau, ou dans le prolongement de la rivière sur la piste. Tout contact sur un des cotés de la rivière entraînera la disqualification.

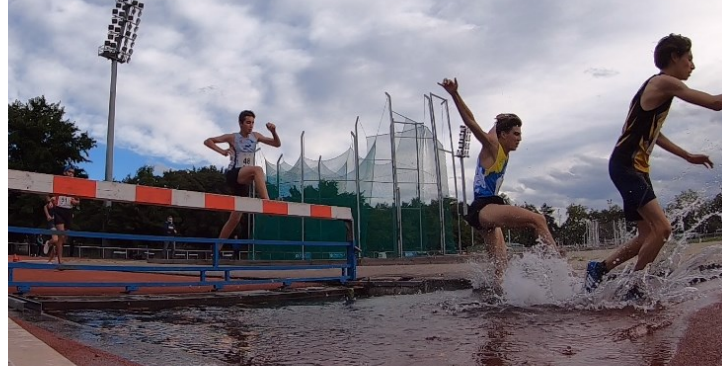

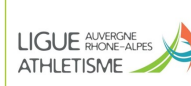

**PONRSE**